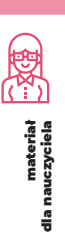

## Ikony skojarzeń

W serwisie **www.niepodlegla.gov.pl** znajduje się 11 portretów filmowych postaci związanych z odzyskaniem przez Polskę niepodległości. Poniższy zestaw ikon pomoże w dostrzeżeniu i nazwaniu powiązań między poszczególnymi bohaterami i bohaterkami, a także w zapamiętaniu ich dokonań, przekonań i ważnych elementów biografii. Dzięki ikonom można tworzyć dynamiczne mapy myśli wokół jednej lub kilku postaci. Narzędzie sprawdzi się w pracy z całą klasą lub w grupach, dlatego materiał udostępniamy w dwóch rozmiarach.

## **Przykładowe zastosowanie:**

## Wariant dla jednego portretu

- 1. Umieść na środku tablicy portret omawianej postaci związanej z odzyskaniem niepodległości przez Polskę.
- 2. Wyświetl klip filmowy o tej postaci.
- 3. Podziel klasę na pary. Każda para dysponuje własnym zestawem ikon.
- 4. Pary kolejno umieszczają wokół postaci po jednej ikonie, która według nich pasuje, np. do Józefa Piłsudskiego mogą pasować koń, mundur i kajdanki.
- 5. Gdy na tablicę trafią wszystkie pasujące ikony, klasa dyskutuje, które umieścić bliżej, a które dalej fotografii. Bliżej powinny się znaleźć ikony o większym znaczeniu w kontekście biografii i dokonań postaci, np. w przypadku Piłsudskiego mundur można umieścić blisko, a kajdanki dalej.
- 6. Po osiągnięciu przez klasę konsensusu, każdy fotografuje powstałą mapę myśli. Potem indywidualnie uzupełnia ją notatkami.

## Wariant dla kilku portretów

W tym przypadku ikony należy umieszczać pomiędzy portretami, budując "pomosty skojarzeń". Na tablicy można zmieniać układ portretów względem siebie, aby stworzyć jak najwięcej powiązań. Również postaci, między którymi pojawi się więcej ikon, powinny znaleźć się bliżej siebie. Na przykład kajdanki i mundur mogą powiązać Józefa Piłsudskiego i Stanisławę Paleolog, dlatego powinny znaleźć się między nimi.

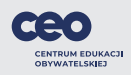

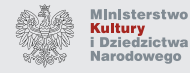

uiepodlegta

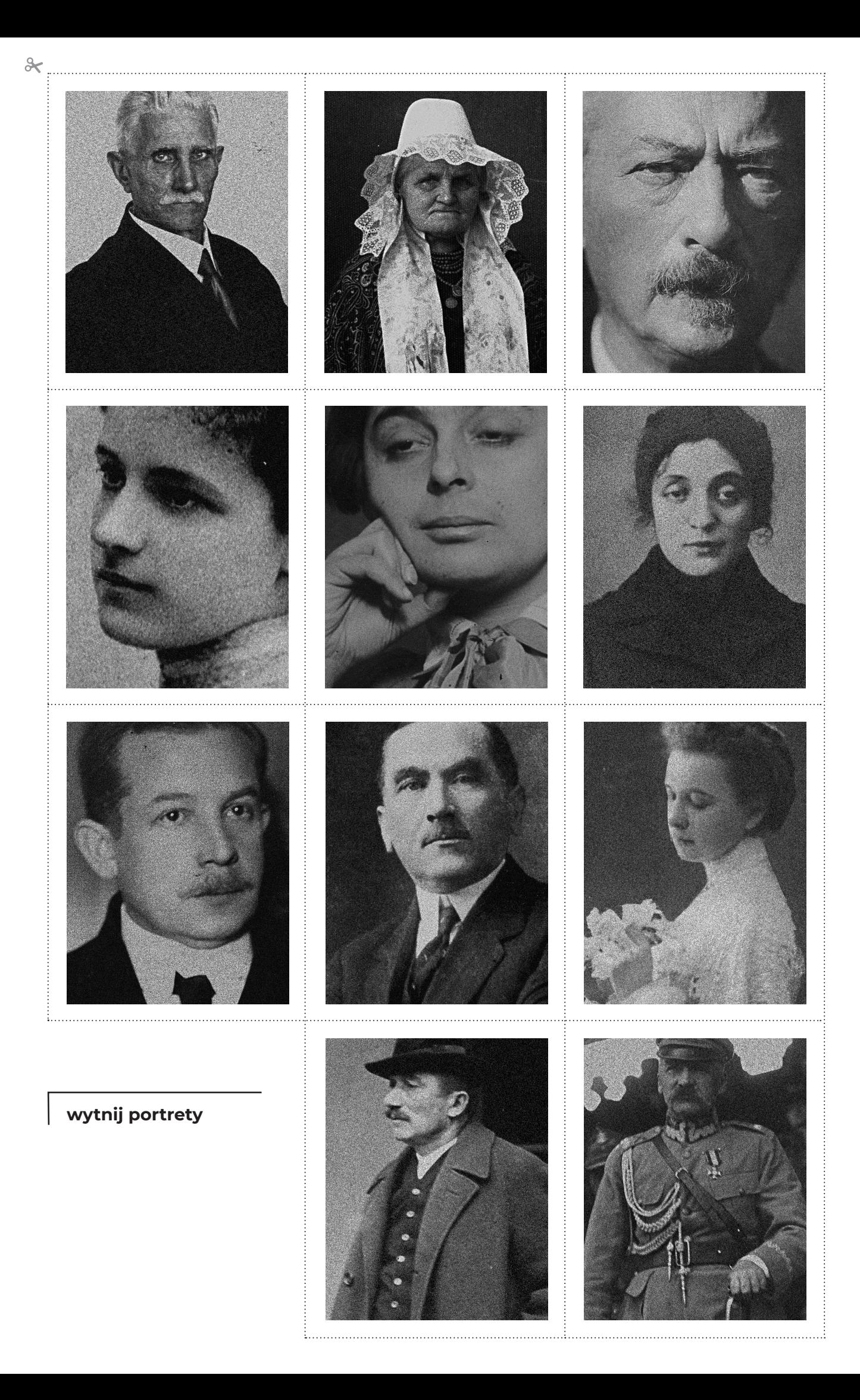

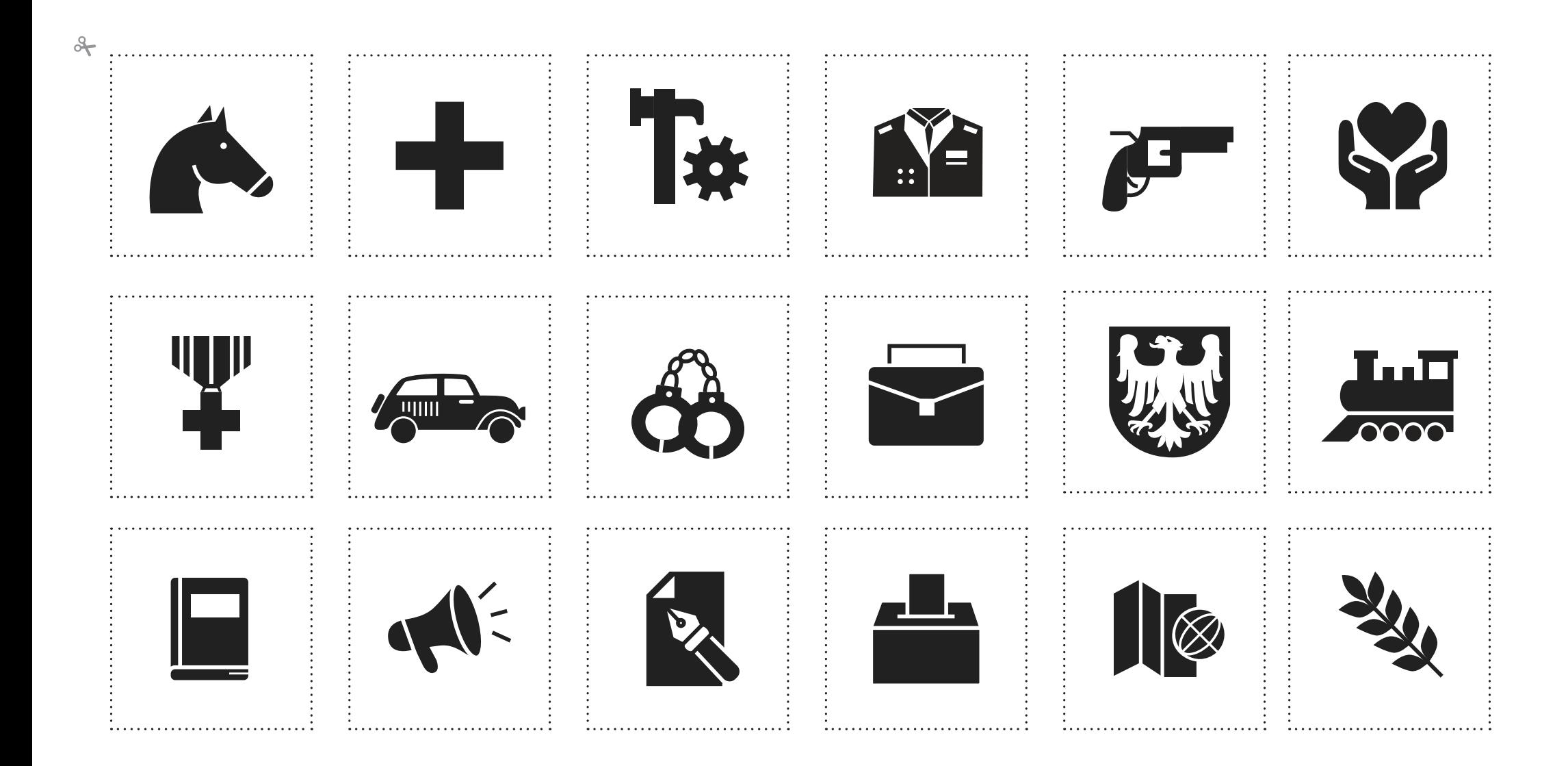

**wytnij ikony**